## FREEDOM!! Using Doceri for iPad

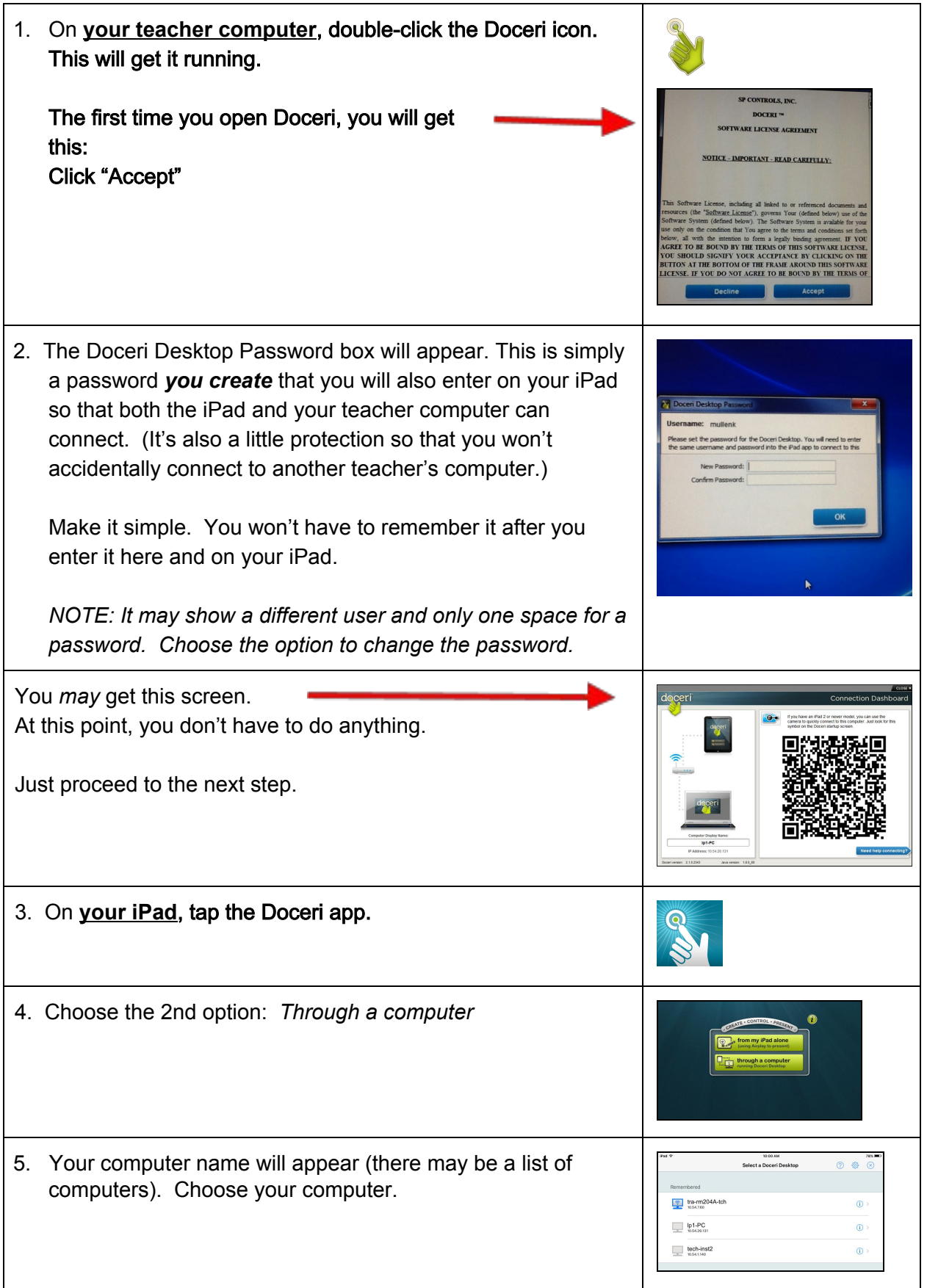

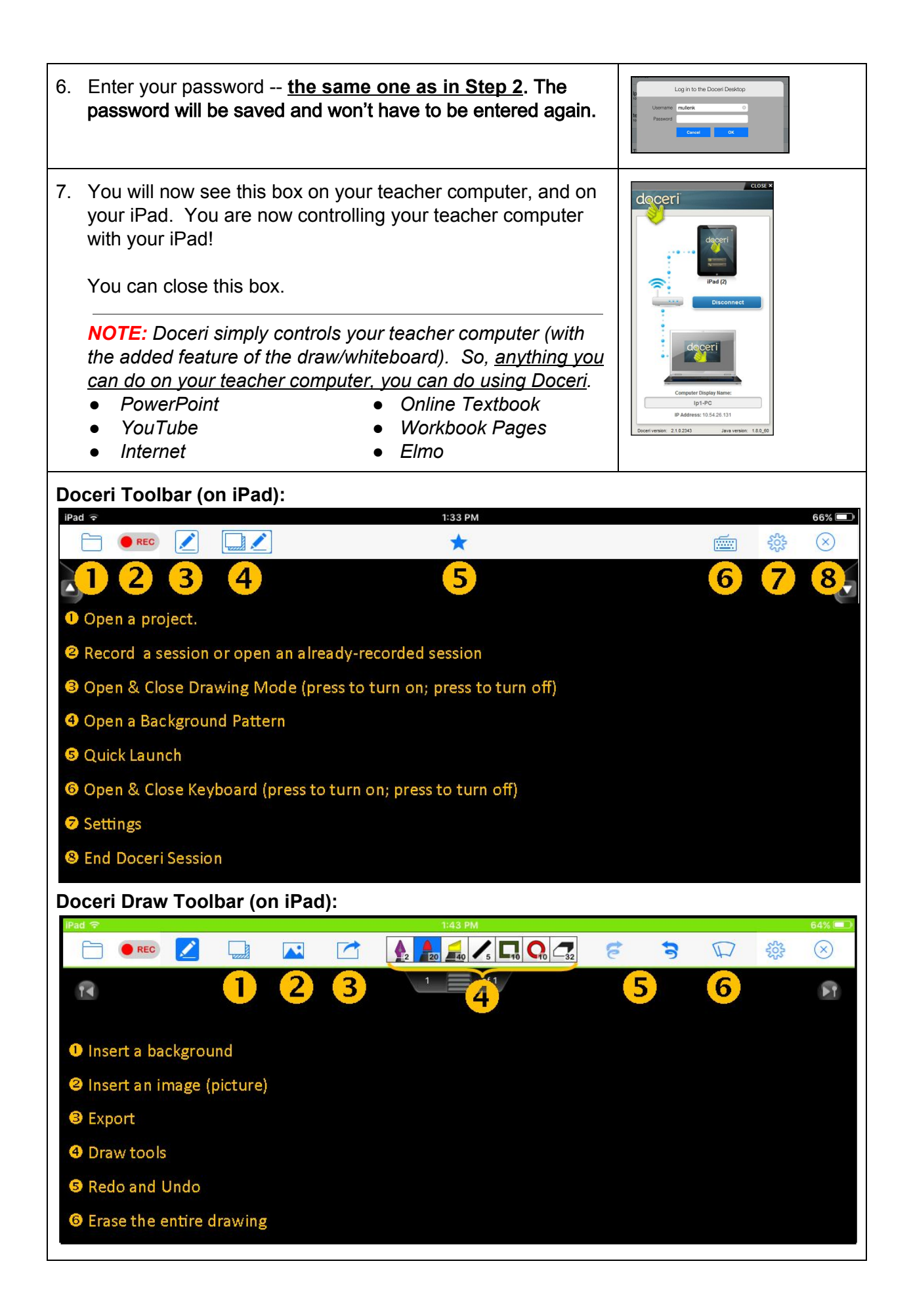